Федеральное государственное бюджетное образовательное учреждение высшего образования "Дальневосточный государственный университет путей сообщения" (ДВГУПС)

# УТВЕРЖДАЮ

Зав.кафедрой

(к202) Информационные технологии и системы

> Попов М.А., канд. техн. наук, доцент

N

26.04.2024

# РАБОЧАЯ ПРОГРАММА

# дисциплины <u>Язык**и программирования**</u>

09.03.04 Программная инженерия

Составитель(и): преподаватель, Сазанова Екатерина Владимировна;к.т.н., доцент, Анисимов Владимир Викторович;к.т.н., доцент, Ешенко Роман Анатольевич

Обсуждена на заседании кафедры: (к202) Информационные технологии и системы

Протокол от 24.04.2024г. № 4

Обсуждена на заседании методической комиссии по родственным направлениям и специальностям: Протоко.

# **Визирование РПД для исполнения в очередном учебном году**

Председатель МК РНС

\_\_ \_\_\_\_\_\_\_\_\_\_ 2025 г.

(к202) Информационные технологии и системы Рабочая программа пересмотрена, обсуждена и одобрена для исполнения в 2025-2026 учебном году на заседании кафедры

> Протокол от  $2025$  г. № Зав. кафедрой Попов М.А., канд. техн. наук, доцент

### **Визирование РПД для исполнения в очередном учебном году**

Председатель МК РНС

\_\_ \_\_\_\_\_\_\_\_\_\_ 2026 г.

Рабочая программа пересмотрена, обсуждена и одобрена для исполнения в 2026-2027 учебном году на заседании кафедры (к202) Информационные технологии и системы

> Протокол от  $\qquad \qquad 2026$  г.  $\aleph_2$ Зав. кафедрой Попов М.А., канд. техн. наук, доцент

### **Визирование РПД для исполнения в очередном учебном году**

Председатель МК РНС

\_\_ \_\_\_\_\_\_\_\_\_\_ 2027 г.

(к202) Информационные технологии и системы Рабочая программа пересмотрена, обсуждена и одобрена для исполнения в 2027-2028 учебном году на заседании кафедры

> Протокол от  $\_\_$  2027 г. № Зав. кафедрой Попов М.А., канд. техн. наук, доцент

#### **Визирование РПД для исполнения в очередном учебном году**

Председатель МК РНС

\_\_ \_\_\_\_\_\_\_\_\_\_ 2028 г.

(к202) Информационные технологии и системы Рабочая программа пересмотрена, обсуждена и одобрена для исполнения в 2028-2029 учебном году на заседании кафедры

> Протокол от  $2028$  г.  $\mathcal{N}_{\mathcal{Q}}$ Зав. кафедрой Попов М.А., канд. техн. наук, доцент

Рабочая программа дисциплины Языки программирования

разработана в соответствии с ФГОС, утвержденным приказом Министерства образования и науки Российской Федерации от 19.09.2017 № 920

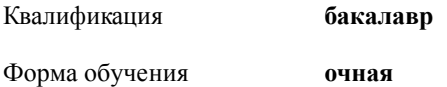

**ОБЪЕМ ДИСЦИПЛИНЫ (МОДУЛЯ) В ЗАЧЕТНЫХ ЕДИНИЦАХ С УКАЗАНИЕМ КОЛИЧЕСТВА АКАДЕМИЧЕСКИХ ЧАСОВ, ВЫДЕЛЕННЫХ НА КОНТАКТНУЮ РАБОТУ ОБУЧАЮЩИХСЯ С ПРЕПОДАВАТЕЛЕМ (ПО ВИДАМ УЧЕБНЫХ ЗАНЯТИЙ) И НА САМОСТОЯТЕЛЬНУЮ РАБОТУ ОБУЧАЮЩИХСЯ**

Общая трудоемкость **5 ЗЕТ**

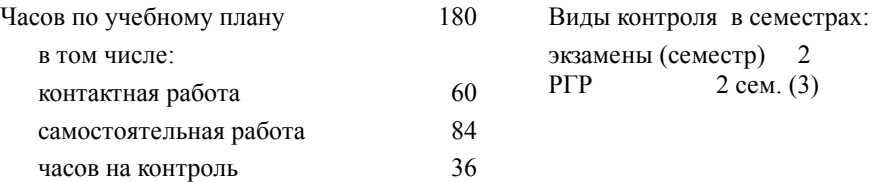

#### **Распределение часов дисциплины по семестрам (курсам)**

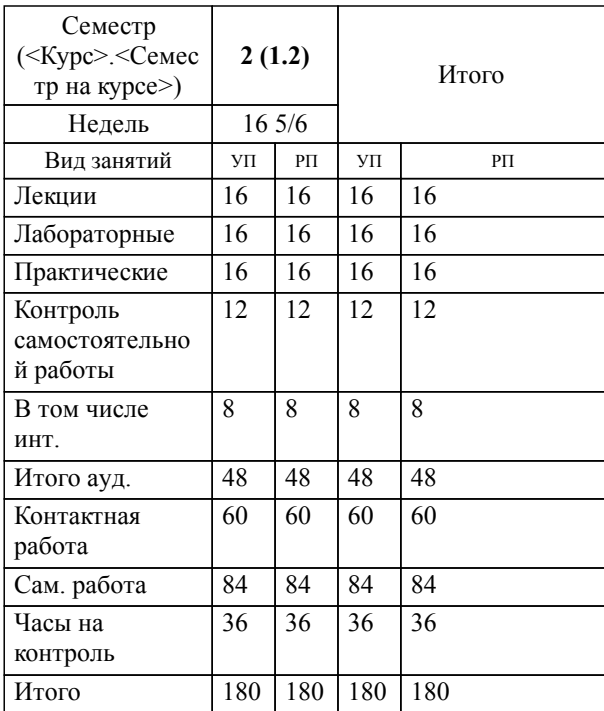

### **1. АННОТАЦИЯ ДИСЦИПЛИНЫ (МОДУЛЯ)** 1.1 Общие принципы построения и использования языков программирования; средства описания данных; средства описания действий; абстрактные типы данных: инкапсуляция, спецификация, реализация, параметризация, классы и объекты; обработка файлов; обработка исключительных ситуаций; параллельная обработка; макропроцессоры и макрогенераторы; современные интегрированные среды разработки программ; графический интерфейс пользователя; отладчики; генераторы кода/приложений; библиотеки программ и классов; стандарты языков

программирования, общая характеристика языков ассемблера: назначение, принципы построения и использования; структура языка, основные группы команд, операторы, средства взаимодействия с операционной системой.

# **2. МЕСТО ДИСЦИПЛИНЫ (МОДУЛЯ) В СТРУКТУРЕ ОБРАЗОВАТЕЛЬНОЙ ПРОГРАММЫ** Код дисциплины: Б1.О.07 **2.1 Требования к предварительной подготовке обучающегося:** 2.1.1 Дополнительные главы математики 2.1.2 Информатика **2.2 Дисциплины и практики, для которых освоение данной дисциплины (модуля) необходимо как предшествующее:** 2.2.1 Структуры и алгоритмы обработки данных 2.2.2 Технологии и методы программирования 2.2.3 Объектно-ориентированное программирование 2.2.4 Информационные WEB-системы и их безопасность 2.2.5 Организация ЭВМ и вычислительных систем 2.2.6 2.2.7 Разработка мобильных приложений

### **3. ПЕРЕЧЕНЬ ПЛАНИРУЕМЫХ РЕЗУЛЬТАТОВ ОБУЧЕНИЯ ПО ДИСЦИПЛИНЕ (МОДУЛЮ), СООТНЕСЕННЫХ С ПЛАНИРУЕМЫМИ РЕЗУЛЬТАТАМИ ОСВОЕНИЯ ОБРАЗОВАТЕЛЬНОЙ ПРОГРАММЫ**

**ОПК-6: Способен разрабатывать алгоритмы и программы, пригодные для практического использования, применять основы информатики и программирования к проектированию, конструированию и тестированию программных продуктов;**

**Знать:**

алгоритмические основы про-граммирования на языках общего назначения;

языки программирования общего назначения;

методы, реализуемые в современных инструментальных средствах программирования

**Уметь:**

 осуществлять обоснованный выбор способов организации программ и инструментария программирования при решении профессиональных задач

**Владеть:**

навыками разработки алгоритмов для последующего создания про-грамм на языках общего назначе-ния;

навыками использования типовых инструментальных средств про-граммирования для решения про-фессиональных задач

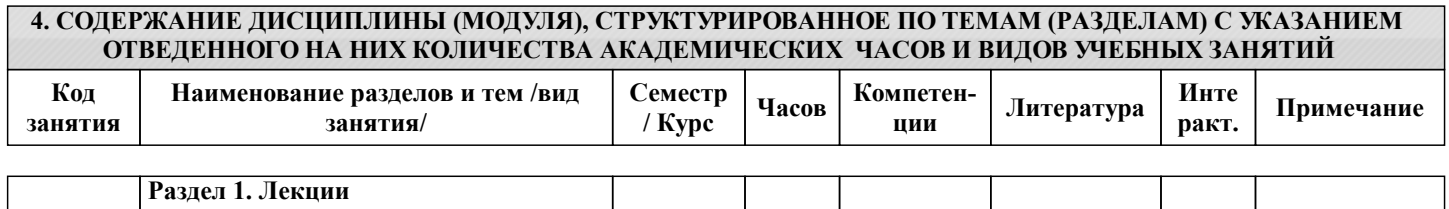

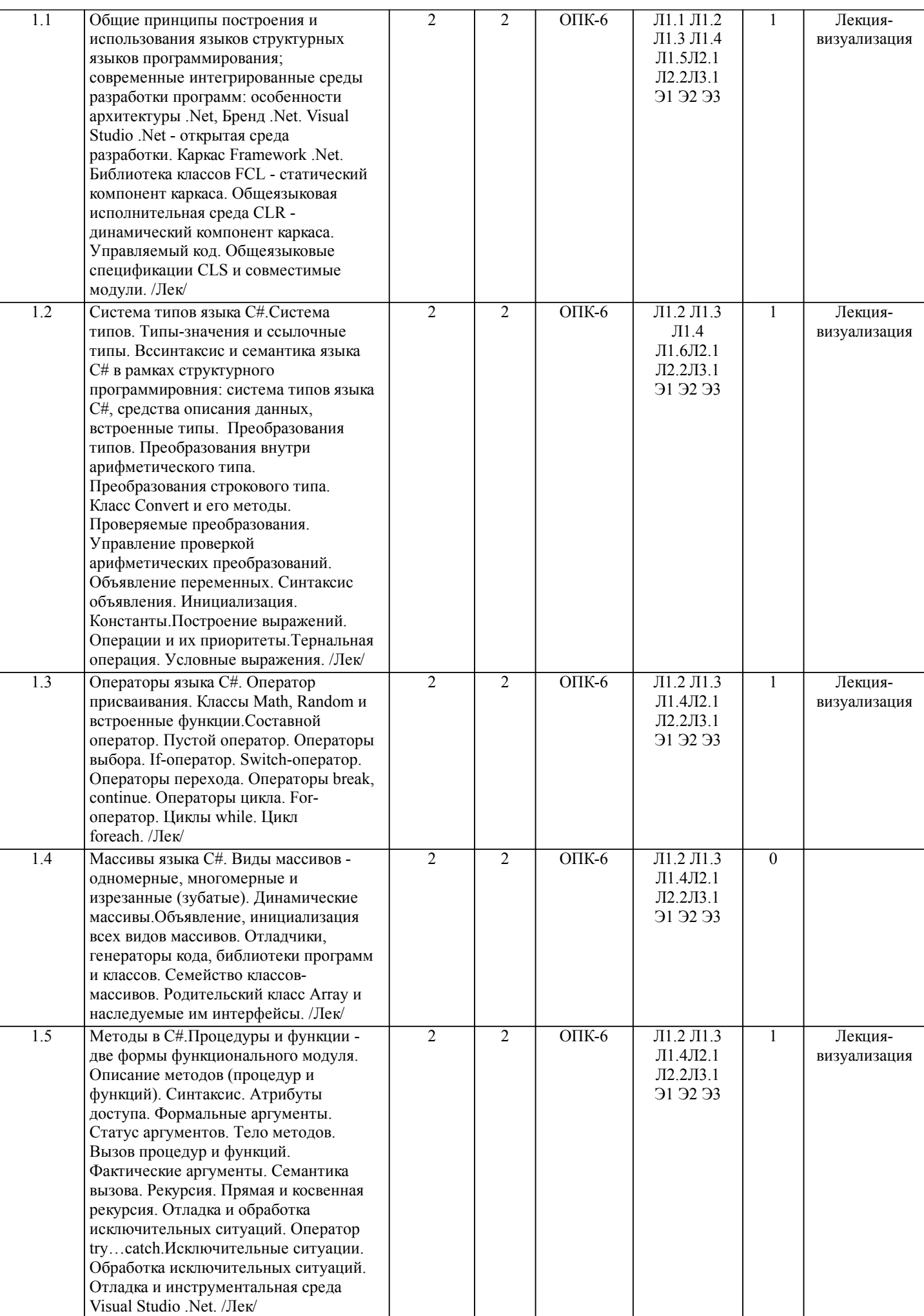

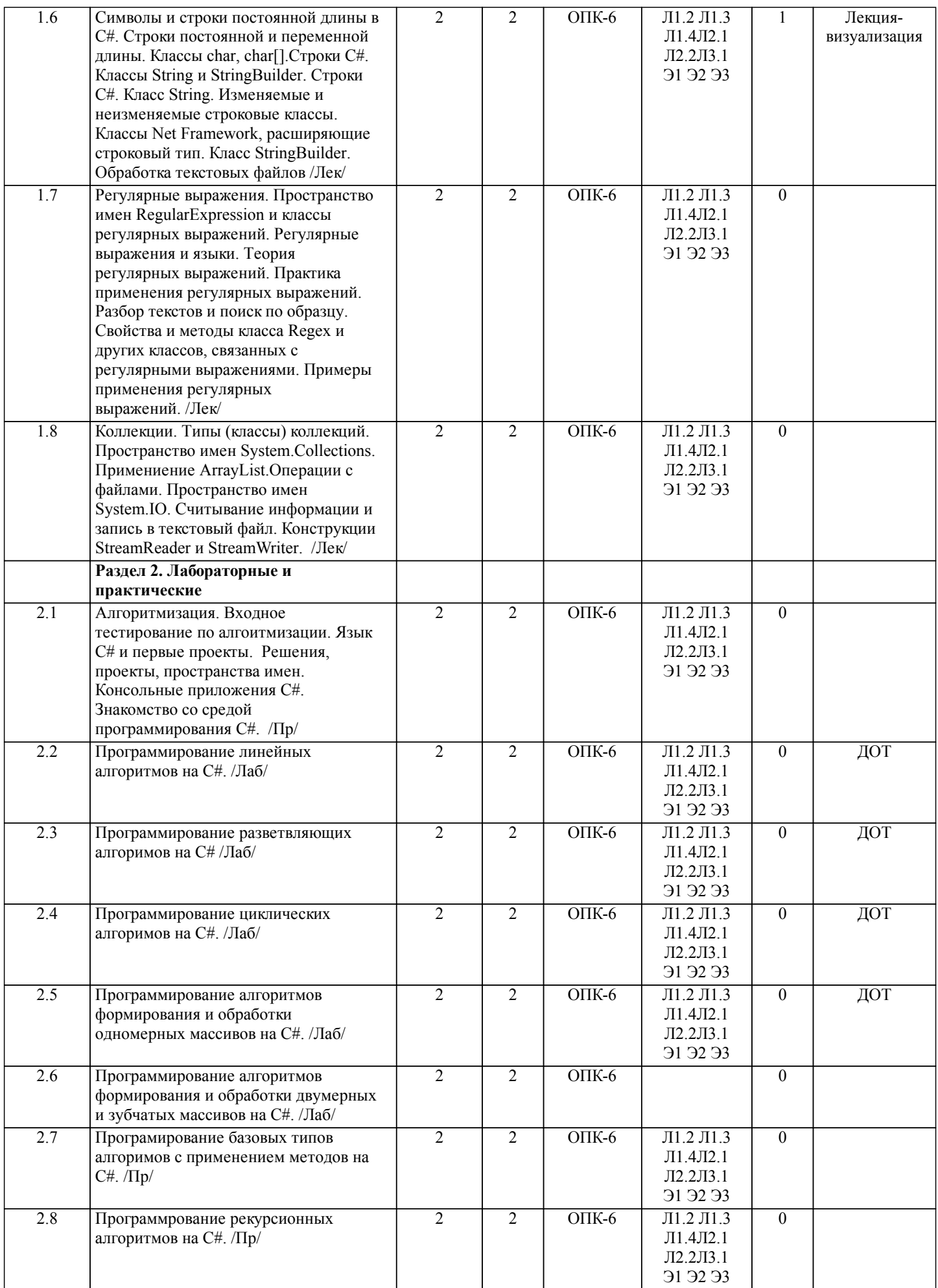

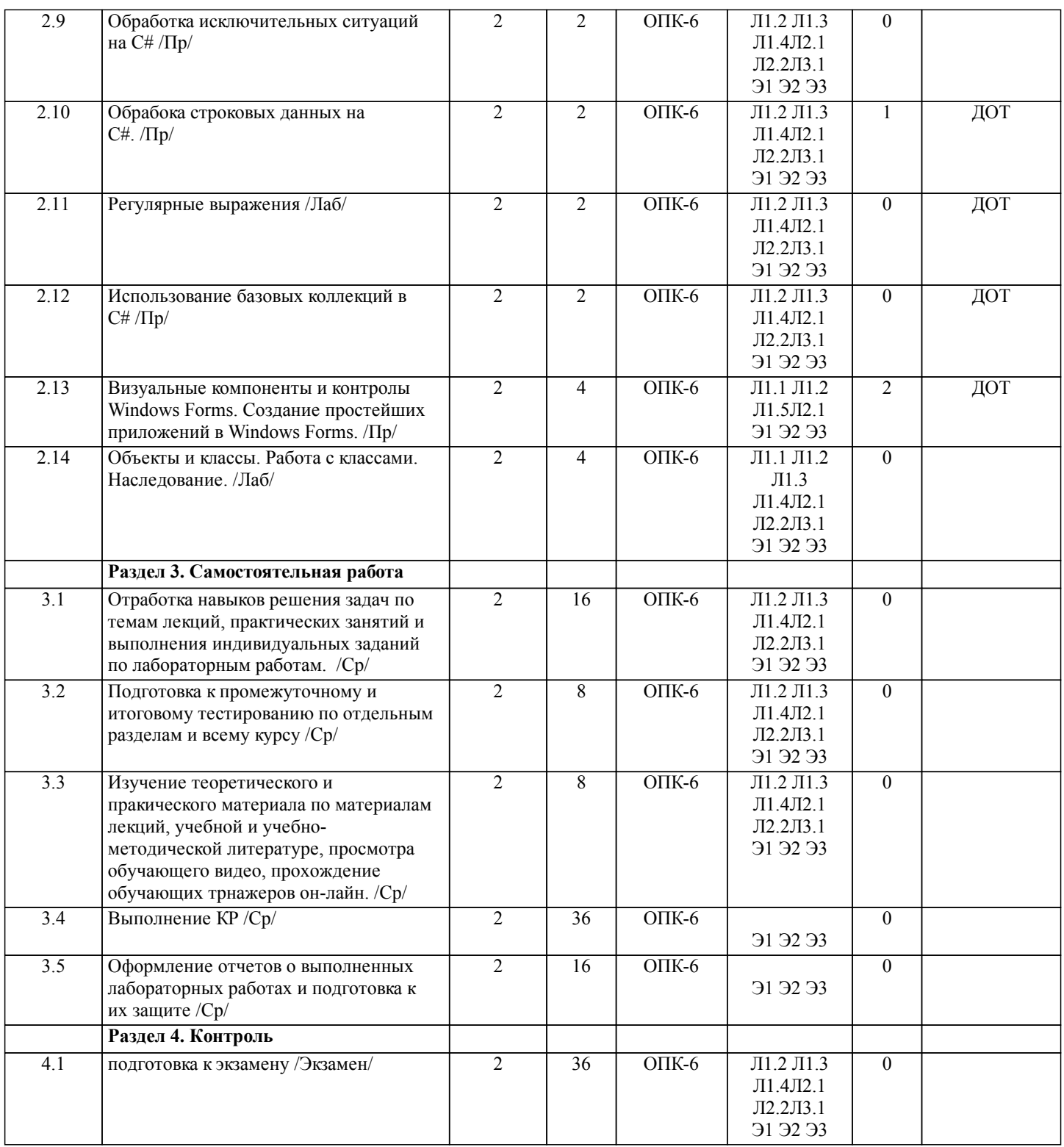

# **5. ОЦЕНОЧНЫЕ МАТЕРИАЛЫ ДЛЯ ПРОВЕДЕНИЯ ПРОМЕЖУТОЧНОЙ АТТЕСТАЦИИ Размещены в приложении**

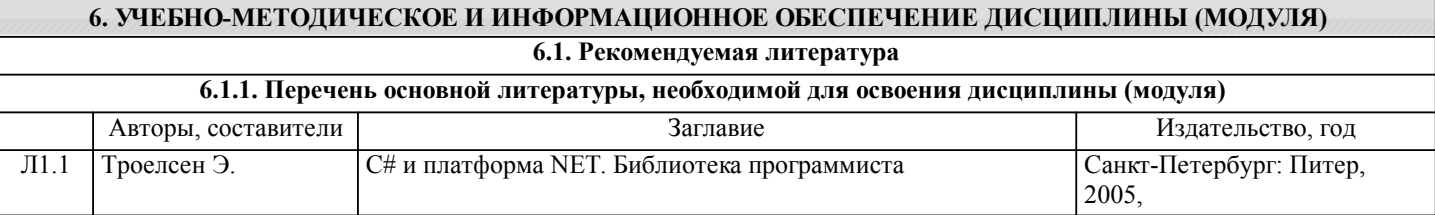

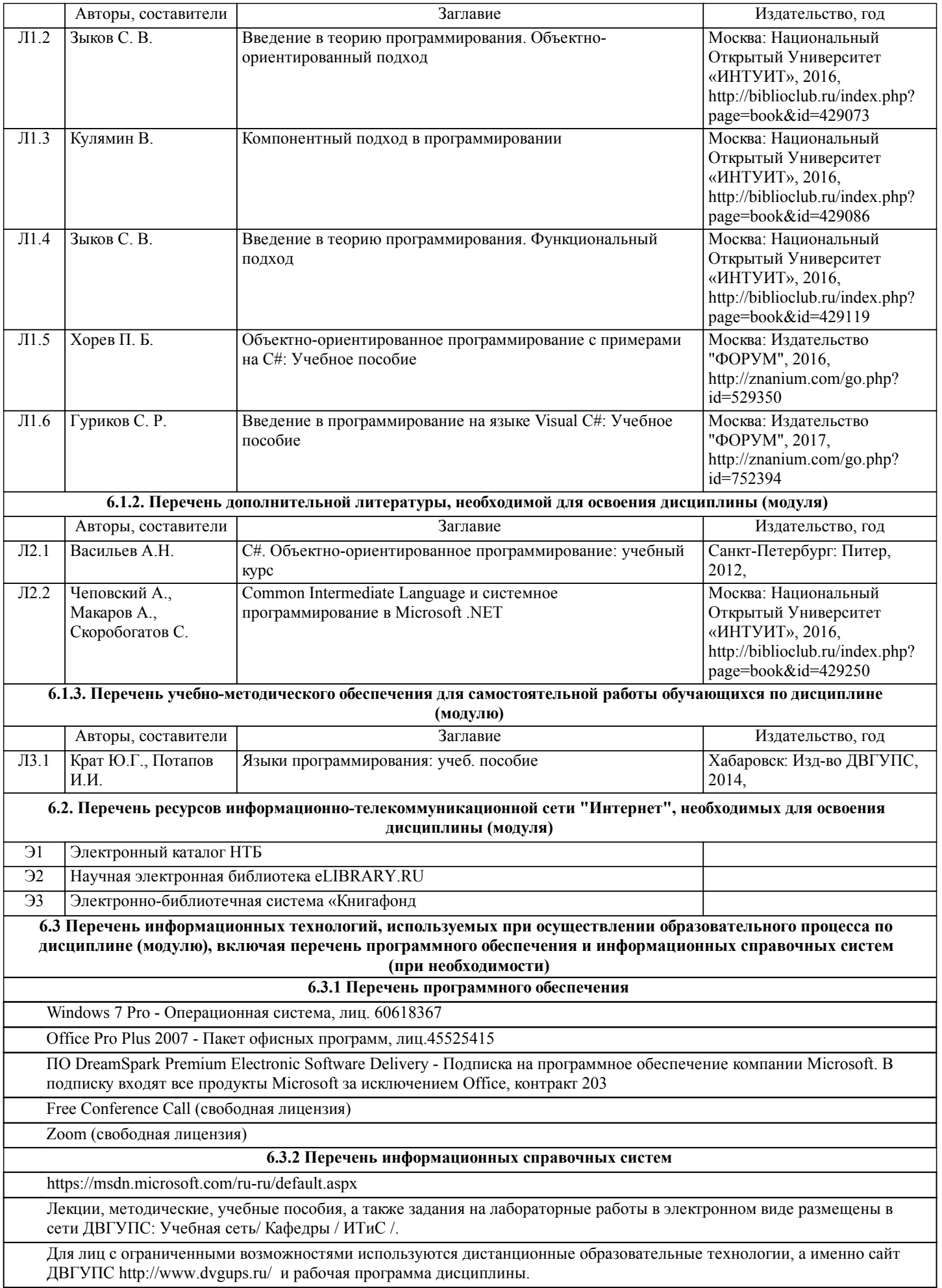

стр. 8

### **7. ОПИСАНИЕ МАТЕРИАЛЬНО-ТЕХНИЧЕСКОЙ БАЗЫ, НЕОБХОДИМОЙ ДЛЯ ОСУЩЕСТВЛЕНИЯ ОБРАЗОВАТЕЛЬНОГО ПРОЦЕССА ПО ДИСЦИПЛИНЕ (МОДУЛЮ)**

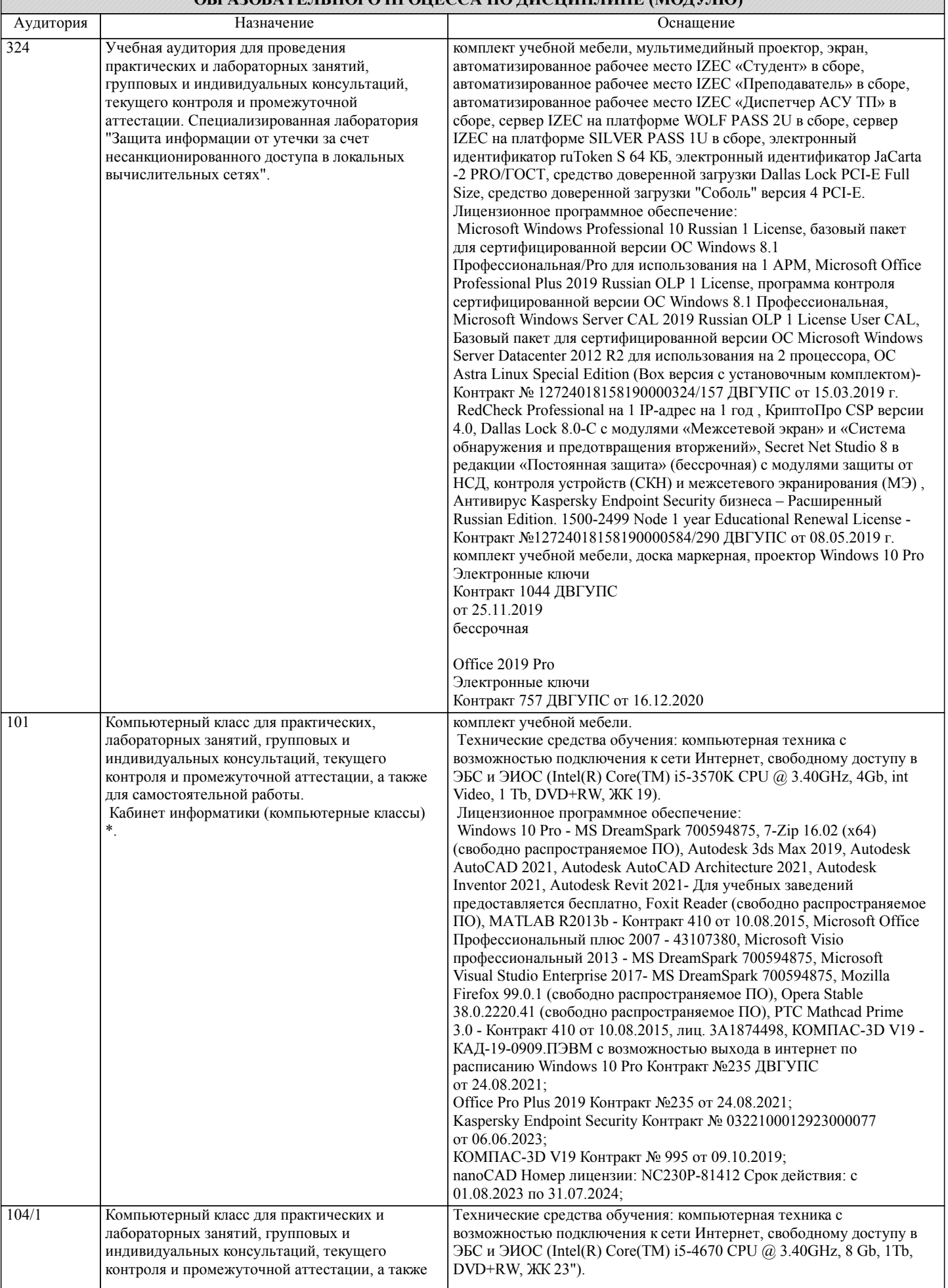

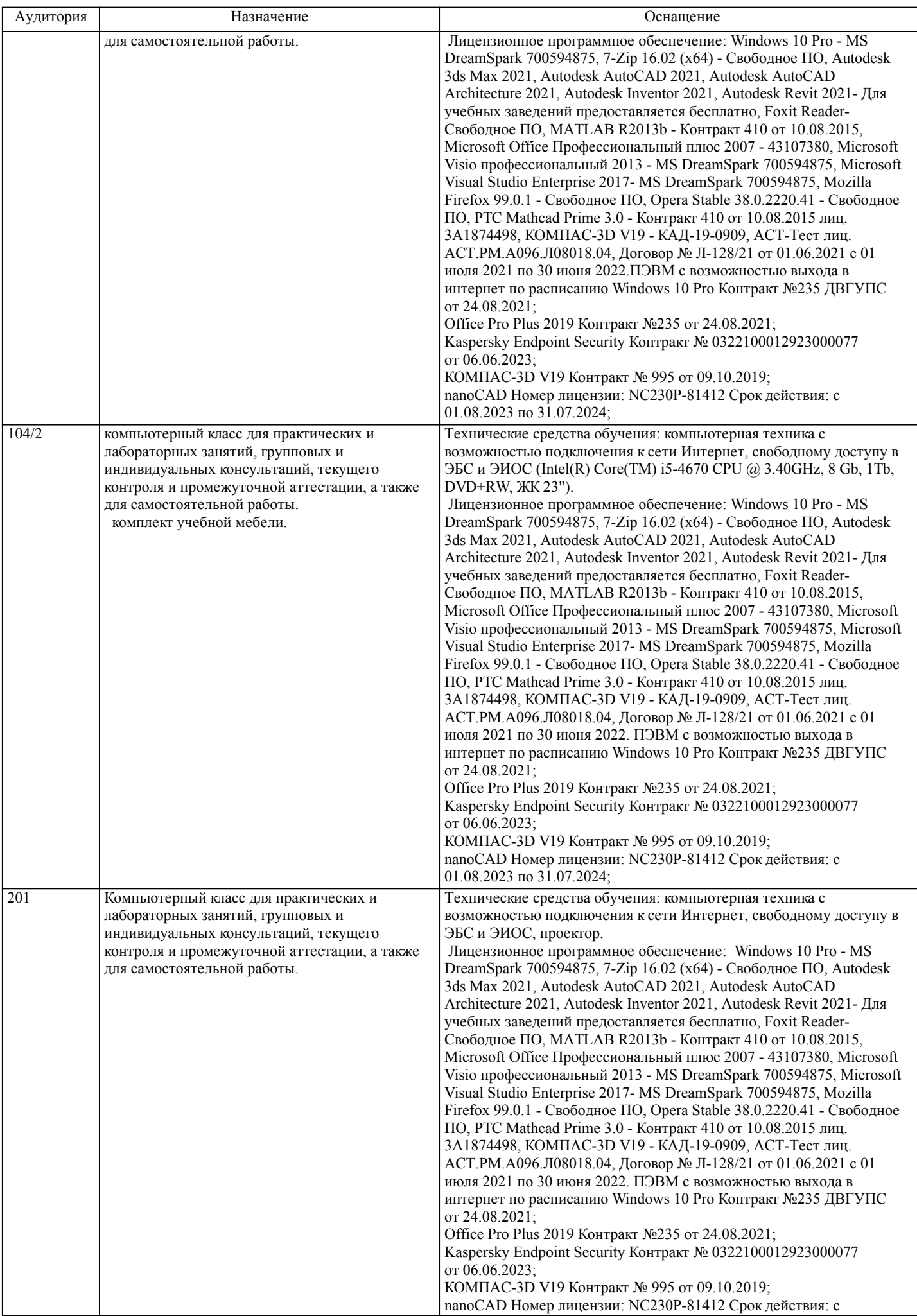

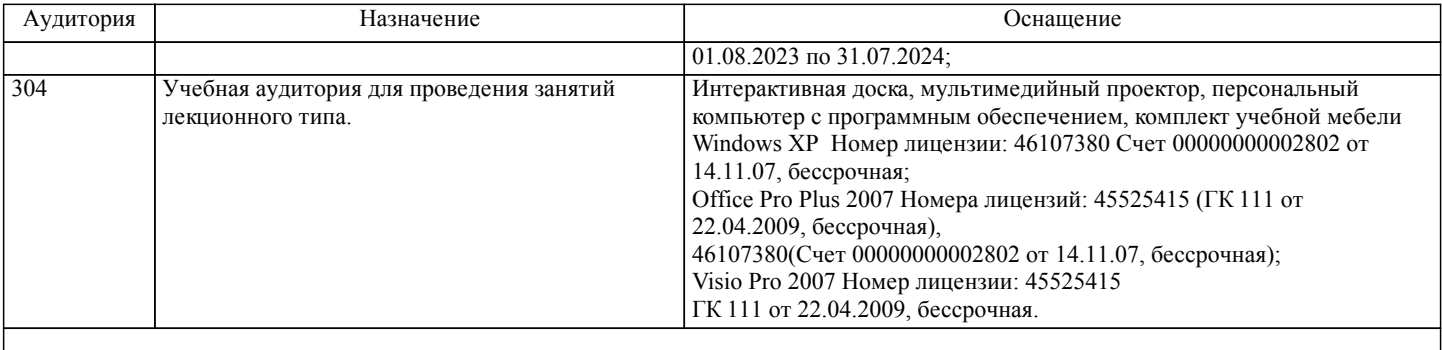

### **8. МЕТОДИЧЕСКИЕ МАТЕРИАЛЫ ДЛЯ ОБУЧАЮЩИХСЯ ПО ОСВОЕНИЮ ДИСЦИПЛИНЫ (МОДУЛЯ)**

Курс имеет одинаковую ценность лабораторных и лекционных занятий. Изучение теоретического материала не менее важно чем практические навыки, получаемые на практических и индивидуальных занятиях, при самостоятельной подготовке. Лекционные занятия должны проходить в аудиториях, предназначенных для проведения лекций. Расстояние от лектора до первых рядов аудитории не менее 2,5 метров. Угол обзора с последних рядов аудитории должен обеспечивать полный обзор досок, экранов и лектора. Слышимость на последних рядах должна быть достаточной.

Желательно использование маркерных досок, т.к. они более контрастны, позволяют использовать различные цвета и способствуют лучшему усвоению материала. Желательно использование стационарного проектора (с компьютером) для показа наглядного материала.

Проведение лабораторных занятий: лабораторные занятия обязательно проводить в компьютерных классах, оборудованных проектором и экраном. Проектор должен быть подключен либо к стационарному компьютеру, либо должен быть ноутбук, с которого будут вестись презентации. Компьютеры должны быть объединены в локальную сеть и иметь легко доступные USB-разъмы на передней панели, либо с помощью USB-удлинителей. В целях сохранения результатов работы желательно, чтобы студенты имели при себе компактные USB-носители информации.

С целью эффективной организации учебного процесса студентам в начале семестра представляется учебно-методическое и информационное обеспечение, приведенное в данной рабочей программе. В процессе обучения студенты должны, в соответствии с планом выполнения самостоятельных работ, изучать теоретические материалы по предстоящему занятию и формулировать вопросы, вызывающие у них затруднения для рассмотрения на лекционных или лабораторных занятиях. При выполнении самостоятельной работы необходимо руководствоваться литературой, предусмотренной рабочей программой и указанной преподавателем.

Преподавание дисциплины предусматривает следующие формы организации учебного процесса: лекции, лабораторные работы, практические занятия, самостоятельная работа.

Самостоятельная работа – изучение студентами теоретического материала, подготовка к лекциям, лабораторным работам и практическим занятиям, оформление конспектов лекций, написание рефератов, отчетов, работа в электронной образовательной среде и др. для приобретения новых теоретических и фактических знаний, теоретических и практических умений.

Технология организации самостоятельной работы обучающихся включает использование информационных и материальнотехнических ресурсов университета: библиотеку с читальным залом, укомплектованную в соответствии с существующими нормами; учебно-методическую базу учебных кабинетов, лабораторий и зала кодификации; компьютерные классы с возможностью работы в Интернет; аудитории для консультационной деятельности; учебную и учебно-методическую литературу, разработанную с учетом увеличения доли самостоятельной работы студентов, и иные методические материалы.

При подготовке к практическим работам необходимо изучить рекомендованную учебную литературу, изучить указания к практической работе, составленные преподавателем.

Практические работы проводятся в компьютерных классах, на компьютерах которых установлено соответствующее программное обеспечение, позволяющее решать поставленные задачи обработки информации.

При подготовке к экзамену необходимо ориентироваться на конспекты лекций, рекомендуемую литературу, образовательные Интернет- ресурсы. Студенту рекомендуется также в начале учебного курса познакомиться со следующей учебно-методической документацией:

- программой дисциплины;

- перечнем знаний и умений, которыми студент должен владеть;

- тематическими планами практических занятий;

- учебниками, пособиями по дисциплине, а также электронными ресурсами;

- перечнем вопросов к экзамену.

После этого у студента должно сформироваться четкое представление об объеме и характере знаний и умений, которыми надо будет овладеть в процессе освоения дисциплины. Систематическое выполнение учебной работы на практических занятиях позволит успешно освоить дисциплину и создать хорошую базу для сдачи экзамена.

Тема РГР: Динамическое программирование.

Вопросы к РГР "Динамическое программирование":

1. Задача динамического программирования.

2. Общая структура динамического программирования.

3. Решение задач в динамическом программирование.

4. Основная идея и особенности вычислительного метода динамического программирования.

5. Общая постановка и алгоритм решения задач методом динамического программирования.

РГР должна соответствовать следующим требованиям:

1. Пояснительная записка оформляется в текстовом редакторе MS Word на листах формата А4 (297х210).

2. Отчет должен быть отпечатан на компьютере через 1-1,5 интервала, номер шрифта – 12-14 пт Times New Roman.

Расположение текста должно обеспечивать соблюдение следующих полей:

− левое 20 мм.

− правое 15 мм.

− верхнее 20 мм.

− нижнее 25 мм.

3. Все страницы отчета, включая иллюстрации и приложения, имеют сквозную нумерацию без пропусков, повторений, литературных добавлений. Первой страницей считается титульный лист, на которой номер страницы не ставится. 4. Таблицы и диаграммы, созданные в MS Excel, вставляются в текст в виде динамической ссылки на источник через специальную вставку.

5. Основной текст делится на главы и параграфы. Главы нумеруются арабскими цифрами в пределах всей работы и начинаются с новой страницы.

6. Подчеркивать, переносить слова в заголовках и тексте нельзя. Если заголовок состоит из двух предложений, их разделяют точкой. В конце заголовка точку не ставят.

7. Ссылки на литературный источник в тексте сопровождаются порядковым номером, под которым этот источник включен в список используемой литературы. Перекрестная ссылка заключается в квадратные скобки. Допускаются постраничные сноски с фиксированием источника в нижнем поле листа.

8. Составление библиографического списка используемой литературы осуществляется в соответствии с ГОСТ.

Оформление и защита работ производится в соответствии со стандартом ДВГУПС СТ 02-11-17 «Учебные студенческие работы. Общие положения».

Оценка знаний по дисциплине производится в соответствии со стандартом ДВГУПС СТ 02-28-14 «Формы, периодичность и порядок текущего контроля успеваемости и промежуточной аттестации».

## **Оценочные материалы при формировании рабочих программ дисциплин (модулей)**

# **Дисциплина: Языки программирования Направленность (профиль): Программно-информационные системы Направление: 09.03.04 Программная инженерия**

# **Формируемые компетенции:**

### **1. Описание показателей, критериев и шкал оценивания компетенций.**

### Показатели и критерии оценивания компетенций

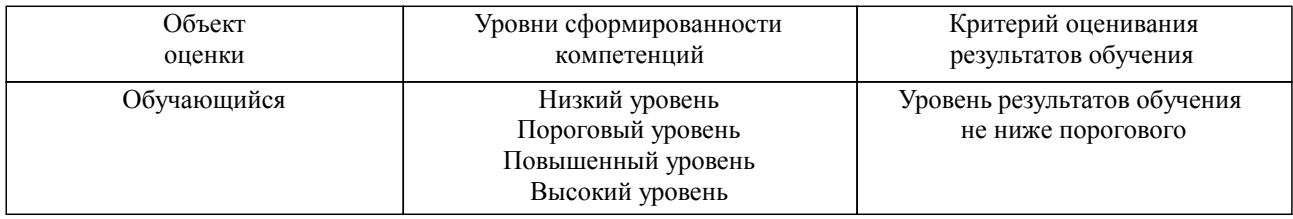

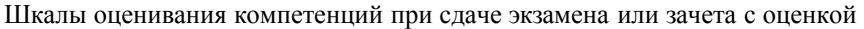

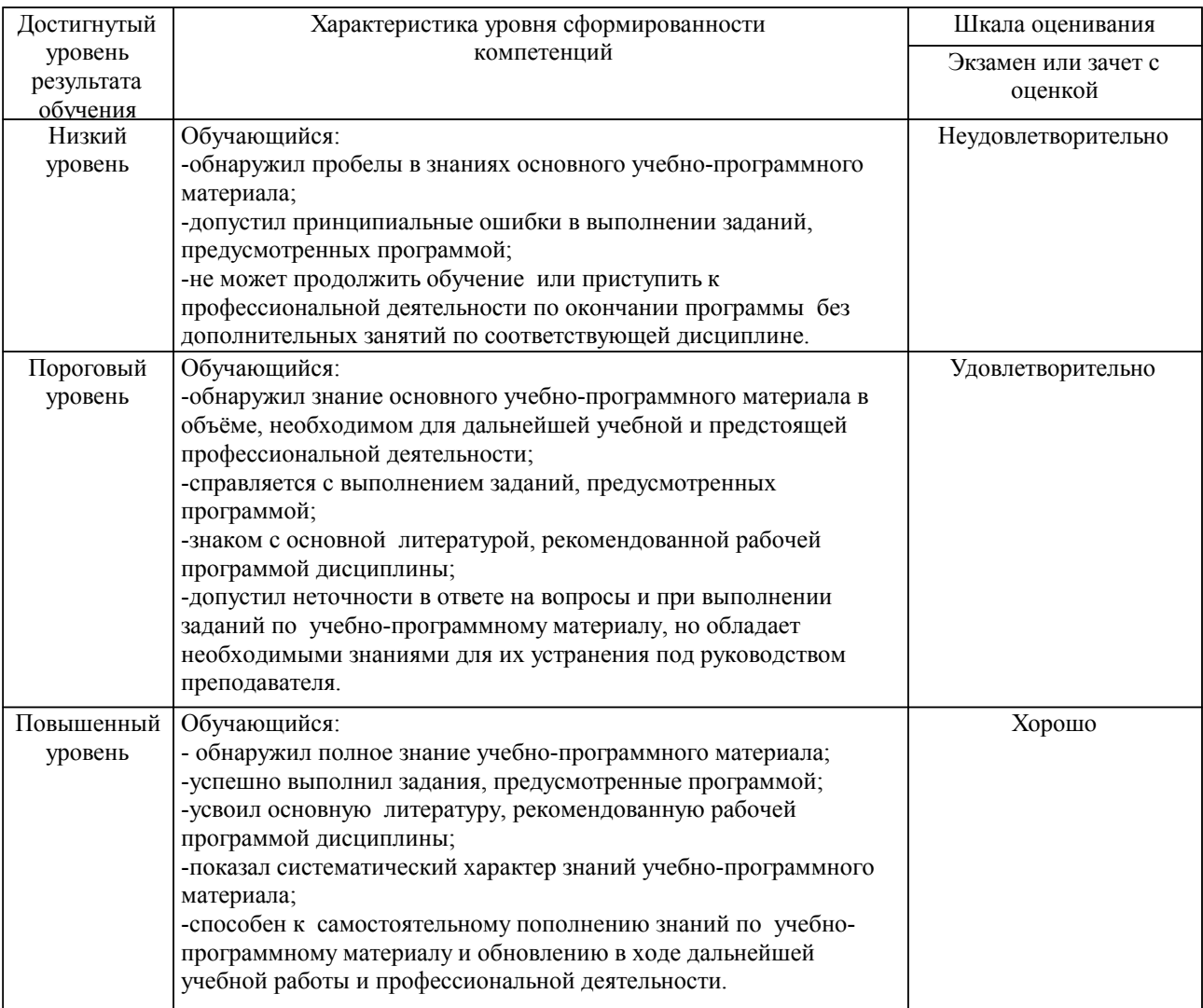

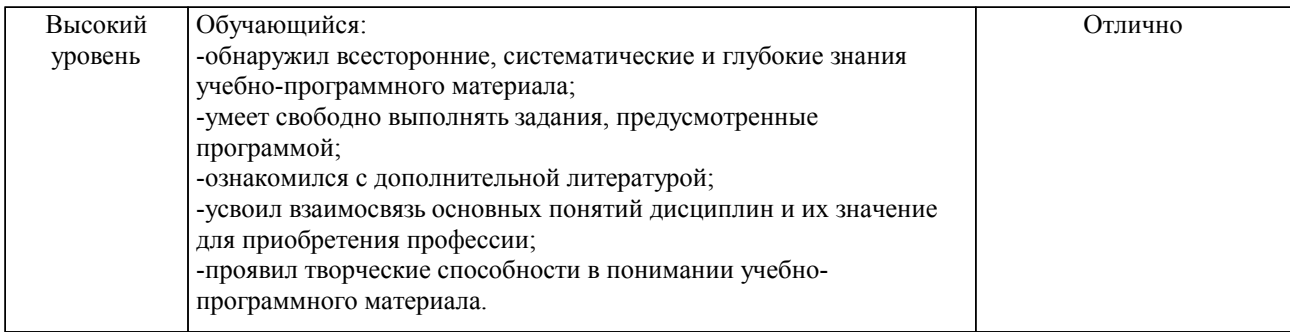

#### Описание шкал оценивания

Компетенции обучающегося оценивается следующим образом:

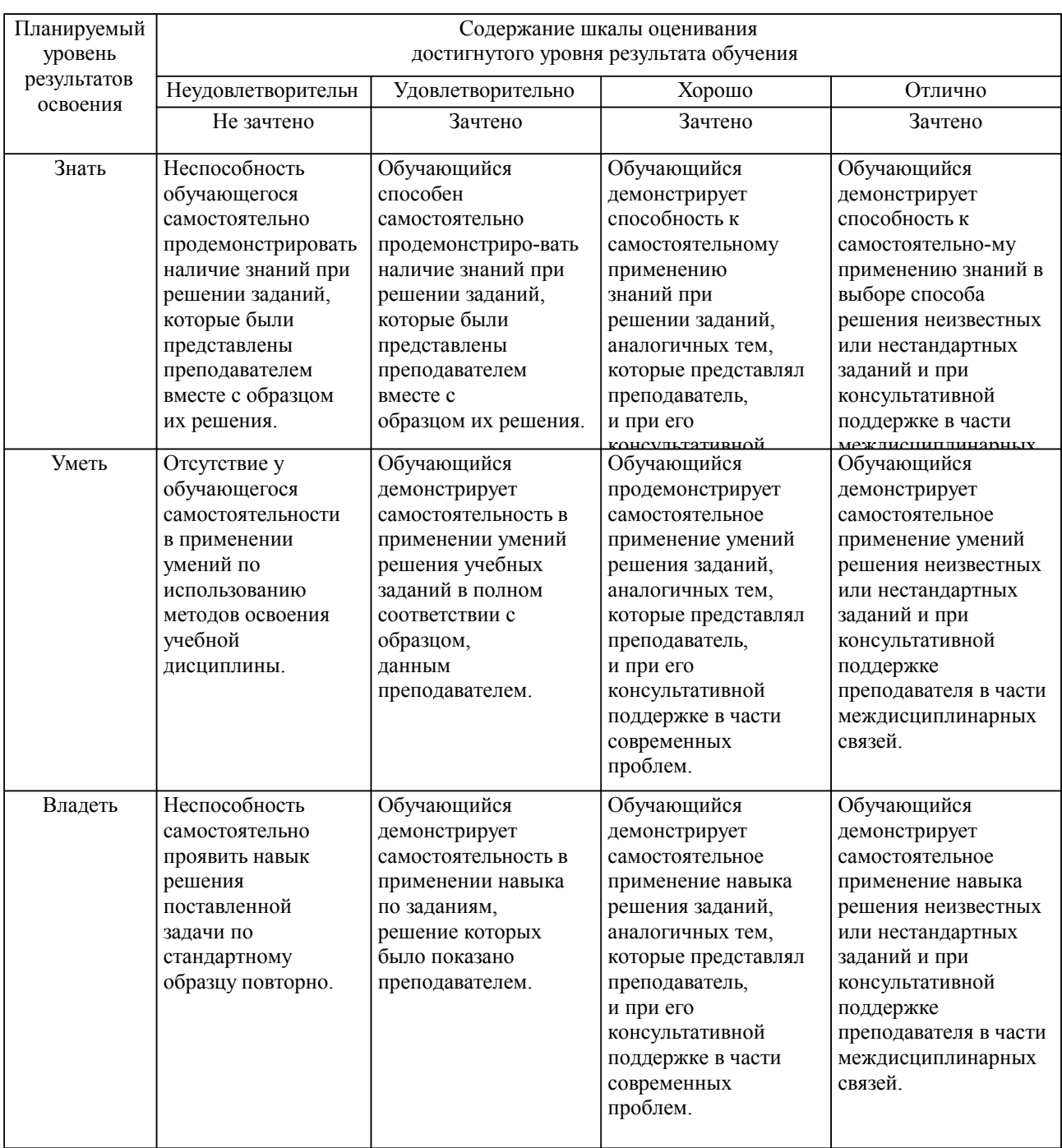

**2. Перечень вопросов и задач к экзаменам, зачетам, курсовому проектированию, лабораторным занятиям. Образец экзаменационного билета**

Примерный перечень вопросов к экзамену.

Компетенция ОПК-6:

Общие конструкции алгоритмических языков: алфавит, величина (тип, имя и значение). Выражение. Тип выражения.

Арифметическое выражение.

Символьное выражение.

Логическое выражение.

Стандартные функции.

Структура программы.

Общая характеристика языка C#. Структуры данных: упорядоченность, однородность, способ доступа.

Платформа .Net, поддерживаемые языки, технологии и типы проектов. Особенности архитектуры.

Определение констант.

Описание переменных.

Стандартные типы данных.

Целые типы.

Символьный и булевский типы данных.

Перечень операторов C#.

Оператор присваивания.

Операторы (процедуры) ввода-вывода. Управление выводом данных в консольном режиме (простейшее форматирование).

Условный оператор. Логические выражения.

Оператор множественного ветвления.

Операторы цикла: с предусловием, с постусловием, с параметром.

Одномерные массивы.

Двумерные массивы.

Примеры задач с численными, символьными, булевскими массивами.

Строковые типы данных. Общая характеристика и различия в использовании.

Тип данных string: конструкторы, методы и свойства.

Класс StringBuilder, особенности применения

Методы. Ключевые слова void, ref, out.

Рекурсивные методы.

Математические объекты: рациональные и комплексные числа, вектора, матрицы.

Библиотеки объектов.

Обработка исключительных ситуаций.

Примерные практические задачи (задания) и ситуации

Пользователь вводит с клавиатуры два вещественных числа a и b – длины катетов прямоугольного треугольника. Вывести на консоль значение длины гипотенузы прямоугольного треугольника  $c=\sqrt{ }$  $(a^2+b^2)$ 

Пользователь вводит с клавиатуры число 1 – 7. Вывести в консоль название дня недели, соответствующего введенному номеру. Для решения задачи воспользоваться оператором множественного ветвления.

Пусть имеются два вещественных массива с именами A и B. Массив A заполняется случайными числами в диапазоне [−50,50). Получить результирующий массив B, обратный к исходному массиву A (элементы массива B идут в обратном порядке по отношению к массиву A). Выполнить задание без использования встроенных методов класса Array.

Создать двумерный массив целых чисел размерностью 3×3, заполнить его случайными числами в диапазоне [−50,50). Найти определитель полученной квадратной матрицы.

В классе Program определить метод void Swap(ref char a, ref char b), меняющий местами переменные, т.е. после работы метода внутри переменной a будет храниться изначальное значение переменной b, и наоборот. Вызвать его из метода void Main(), в качестве входных параметров запрашивать у пользователя последовательный ввод двух символов.

Образец экзаменационного билета

| Дальневосточный государственный университет путей сообщения                                  |                           |                               |
|----------------------------------------------------------------------------------------------|---------------------------|-------------------------------|
| Кафедра                                                                                      | Экзаменационный билет №   | Утверждаю»                    |
| (к202) Информационные                                                                        | Языки программирования    | Зав. кафедрой                 |
| технологии и системы                                                                         | Направление: 09.03.04     | Попов М.А., канд. техн. наук, |
| 2 семестр, 2024-2025                                                                         | Программная инженерия     | доцент                        |
|                                                                                              | Направленность (профиль): | 24.04.2024 г.                 |
|                                                                                              | Программно-информационные |                               |
|                                                                                              | системы                   |                               |
| Символьный и булевский типы данных (ОПК-6)<br>Вопрос 1.                                      |                           |                               |
| Создать двумерный массив целых чисел размерностью 3×3, заполнить его случайными<br>Вопрос 3. |                           |                               |
| числами в диапазоне [-50,50). Найти определитель полученной квадратной матрицы (ОПК-6)       |                           |                               |
|                                                                                              |                           |                               |

Задача (задание) (ОПК-6)

Примечание. В каждом экзаменационном билете должны присутствовать вопросы, способствующих формированию у обучающегося всех компетенций по данной дисциплине.

#### **3. Тестовые задания. Оценка по результатам тестирования.**

Примерные задания теста

Задание 1 (ОПК-6) Выберите правильный вариант ответа. Условие задания:

В результате выполнения кода на экран будет выведено.

```
 static void Main(string[] args)
     {
       int i = 1;
       Console.WriteLine("i = \{0\}", i++);
     }
\Box i = 1
\Box i = 2
i = \{0\}1i = \{0\}2
```

```
Задание 2 (ОПК-6)
Упорядочить строки по возрастанию (в лексикографическом порядке)
1: string A = "abbaba";2: string C = "abbbaaca";3: string B = "baabababc";4: string D = "bbabba";
```
Задание 3 (ОПК-6) Приведите соответствие % арифметический оператор битовый логический оператор <= оператор сравнения >> оператор сдвига унарный оператор

Задание 4 (ОПК-6)

После выполнения данного кода и упорядочивания переменных по возрастанию их значений получится порядок

int A = 0, B = 0, C = 0, D = 0; while  $(A < 10 \parallel B > -10)$  {  $A += 2$ ;  $B = 1$ ;  $C = B;$ 

 $D^* = A$ ; }

Ввести имена переменных, упорядочив их по значениям (без пробелов и запятых)

Полный комплект тестовых заданий в корпоративной тестовой оболочке АСТ размещен на сервере УИТ ДВГУПС, а также на сайте Университета в разделе СДО ДВГУПС (образовательная среда в личном кабинете преподавателя).

Полный комплект тестовых заданий в корпоративной тестовой оболочке АСТ размещен на сервере УИТ ДВГУПС, а также на сайте Университета в разделе СДО ДВГУПС (образовательная среда в личном кабинете преподавателя).

Соответствие между бальной системой и системой оценивания по результатам тестирования устанавливается посредством следующей таблицы:

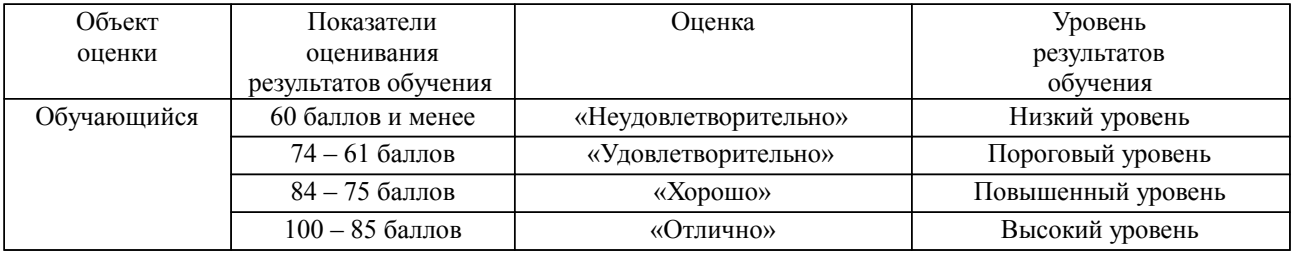

### **4. Оценка ответа обучающегося на вопросы, задачу (задание) экзаменационного билета, зачета, курсового проектирования.**

Оценка ответа обучающегося на вопросы, задачу (задание) экзаменационного билета, зачета

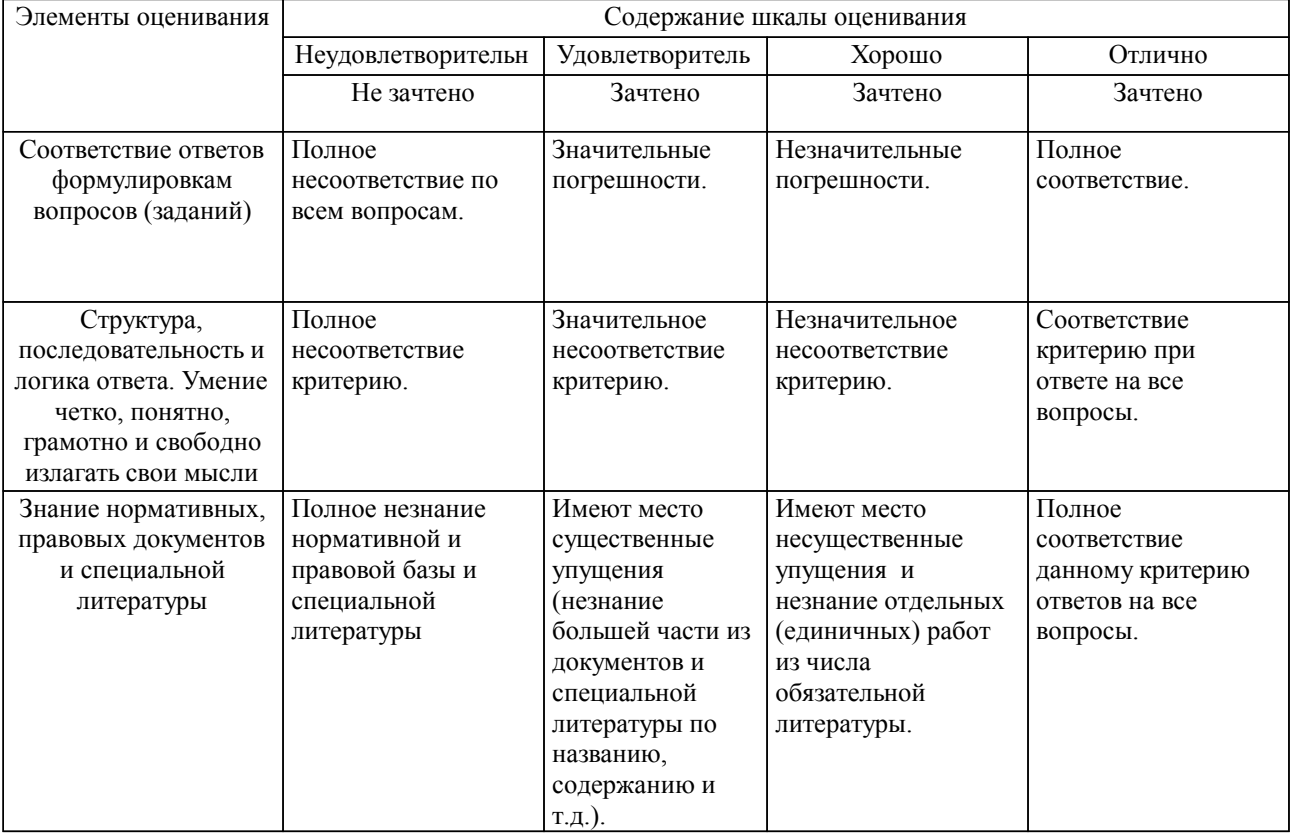

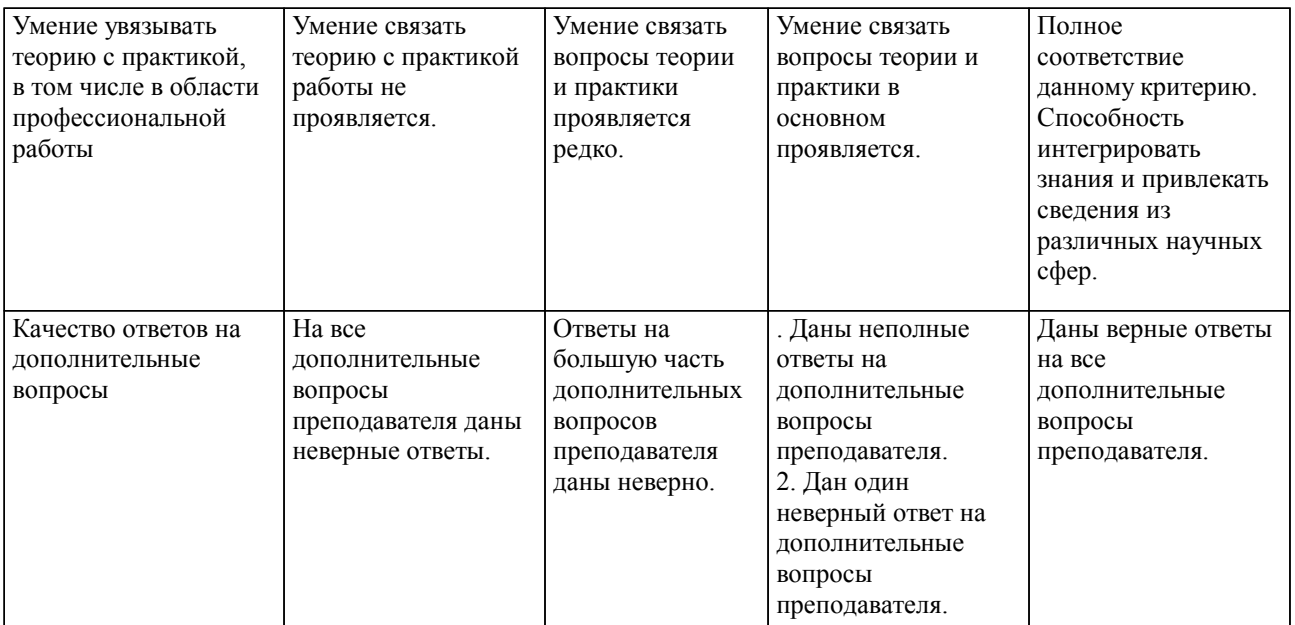

Примечание: итоговая оценка формируется как средняя арифметическая результатов элементов оценивания.